Ateliers LATFX Deuxième atelier: Structure de documents

Yves DELHAYE

9 janvier 2009

<span id="page-0-0"></span>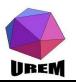

**Ateliers LAT<sub>F</sub>X** Deuxième atelier: Structure de documents

#### Yves DELHAYE

**Quelques** présentations plus

[Structuration des](#page-2-0) documents [Commandes pour le](#page-2-0) plan Références Table des matières. index En-têtes, pieds de page, notes

**KORKA SERKER ORA** 

### Structuration des documents : le plan

### Quelques présentations plus évoluées

[Structuration des documents](#page-2-0) [Commandes pour le plan](#page-2-0) Références Table des matières, index

En-têtes, pieds de page, notes

**Ateliers LAT<sub>F</sub>X** Deuxième atelier: Structure de documents

#### Yves Delhaye

**Quelques** présentations plus .<br>Évoluées

[Structuration des](#page-2-0) documents [Commandes pour le](#page-2-0) plan Références Table des matières. index En-têtes, pieds de page, notes

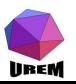

# Présentations évoluées : structuration et plan de document

<span id="page-2-1"></span>LATEX connaˆıt 7 niveaux de plan. Dans l'ordre d'importance on trouve :

- $\blacktriangleright$  \part,
- $\blacktriangleright$  \chapter,
- $\blacktriangleright$  \section,
- $\blacktriangleright$  \subsection.
- $\blacktriangleright$  \subsubsection.
- $\blacktriangleright$  \paragraph
- $\blacktriangleright$  et \subparagraph.

<span id="page-2-0"></span>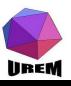

**Ateliers LAT<sub>F</sub>X** Deuxième atelier: Structure de documents

#### Yves Delhave

présentations plus

[Structuration des](#page-2-0) documents

[Commandes pour le](#page-2-0) plan

Références

**KOD KAR KED KED E YOUR** 

Table des matières. index

**Ateliers LAT<sub>F</sub>X** Deuxième atelier: Structure de documents

#### Yves Delhave

**Quelques** présentations plus

[Structuration des](#page-2-0) documents

[Commandes pour le](#page-2-0) plan

Références

Table des matières,

page, notes

 $\setminus \text{section}$ {Quelques pr $\setminus$ 'esentations plus  $\setminus$ 'evolu $\setminus$ 'ees $\sum_{\text{finite}}^{\text{index}}$ La syntaxe est on ne peut plus simple : il suffit d'indiquer la macro suivie par un groupe qui donnera le titre. Ainsi les trois titres précédents ont été obtenus avec les lignes :

\subsection{Structuration des documents} \subsubsection{Commandes pour le plan}

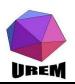

Pourquoi les titres de chapitre de ce manuel sont composés avec la macro \section au lieu de la macro \chapter ? C'est que pour limiter la colère à la photocopie, le style de document est article et non pas report ou book. Dans la classe article la macro \chapter n'existe pas. D'autre part, la mise en page n'est pas la mˆeme en fonction de la classe de document. Essentiellement, les espaces verticaux seront plus ou moins importants. Par exemple, un \chapter prendra une page complète et sera composé sur une page impaire dans le style book alors qu'avec la classe report ce ne sera pas le cas. Il serait trop long de décrire exactement ce que font ces 7 macros selon les 3 classes possibles de document. Il suffit d'être logique et tout se passera bien.

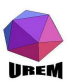

**Ateliers LAT<sub>F</sub>X** Deuxième atelier: Structure de documents

#### Yves Delhave

**Quelques** présentations plus

[Structuration des](#page-2-0) documents

[Commandes pour le](#page-2-0) plan Références Table des matières, index En-têtes, pieds de

Les annexes sont introduites par la macro *\appendix.* À la suite de cette macro, les chapitres n'auront plus les mêmes numérotations (emploi de lettres romaines majuscules, A, B, ..., à la place des chiffres arabes) et le mot " Chapitre " sera remplacé par le mot " Annexe ". Attention, ce dernier point ne sera vrai que si le document est francisé avec, par exemple, l'appel de \usepackage[frenchb]{babel} au niveau du préambule.

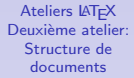

#### Yves DELHAYE

**Quelques** présentations plus

[Structuration des](#page-2-0) documents

[Commandes pour le](#page-2-0) plan

Références Table des matières. index

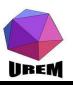

Si le document a été correctement structuré avec ces 7 macros, il devient simplissime de construire la table des matières. En effet, un appel à la macro \tableofcontents suffit à faire tout le travail. Certaines présentations nécessitent deux compilations successives pour être correctes. La construction d'une table des matières fait partie de celles-ci. La première compilation construit un fichier auxiliaire dans lequel sont rangés les renseignements concernant les titres (énoncés et numéros de page) et la seconde compilation lit ce fichier pour construire effectivement la table des matières.

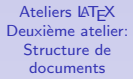

#### Yves DELHAVE

présentations plus

[Structuration des](#page-2-0) documents

[Commandes pour le](#page-2-0) plan

Références Table des matières. index

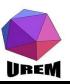

Faire référence à un emplacement d'un document peut être une tâche ingrate si elle n'était pas automatisée. En effet, il faudrait être sûr de la page qu'on veut référencer ainsi que du numéro de titre, de tableau, de figure.

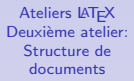

#### Yves Delhave

présentations plus

[Structuration des](#page-2-0) documents [Commandes pour le](#page-2-0) plan Références

Table des matières. index

<span id="page-7-0"></span>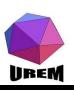

Faire référence à un emplacement d'un document peut être une tâche ingrate si elle n'était pas automatisée. En effet, il faudrait être sûr de la page qu'on veut référencer ainsi que du numéro de titre, de tableau, de figure.

Pour cela, il suffit de placer la macro \label suivi d'un groupe donnant le mot-clé permettant de retrouver cette référence. Ensuite, la macro \ref suivi d'un groupe ayant le même mot-clé donnera le numéro de la structure référencée (titre, tableau, figure, équation) et la macro  $\text{pageref}$ donnera son numéro de page. Pour arriver à ceci, LATEX écrit ces informations dans une fichier auxiliaire lors de la compilation et il est nécessaire de compiler le source une seconde fois pour que ces informations puissent être lues.

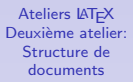

#### Yves Delhave

présentations plus

[Structuration des](#page-2-0) documents [Commandes pour le](#page-2-0) plan Références

Table des matières. index En-têtes, pieds de page, notes

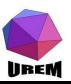

Ateliers LAT<sub>F</sub>X Deuxième atelier: Structure de documents

#### **YVes** DELHAVE

Quelaues présentations plus

Structuration des documents Commandes pour le plan Références

Table des matières. \section{Quelques pr\'esentations plus \'evolu\'ees}\label{pr \subsection{Structuration des documents}\label{structure} \subsubsection{Commandes pour le plan}\label{commandeplan}

Par exemple, les trois titres de ce début de chapitre n'étaient

mensonge cette fois, les titres ont été tapés comme suit :

pas tout à fait ceux que j'ai montrés ci-dessus. Sans

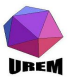

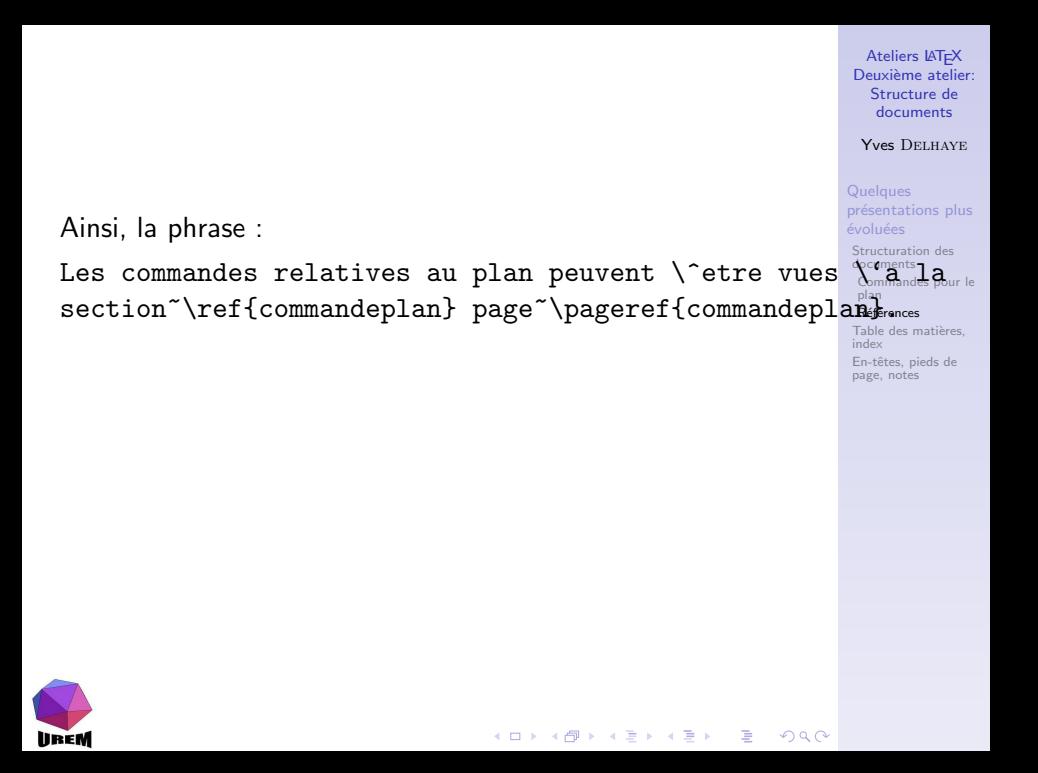

Ateliers LAT<sub>F</sub>X Deuxième atelier: Structure de documents **YVes** DELHAVE Quelaues présentations plus Ainsi, la phrase : Structuration des Les commandes relatives au plan peuvent  $\setminus$  etre vues  $\setminus$  and section~\ref{commandeplan} page~\pageref{commandeplanaterness Table des matières. indev sera composée comme suit : En-têtes, pieds de page, notes Les commandes relatives au plan peuvent être vues à la section 1 page 3. (Vous pouvez vérifier, je suis certain du résultat puisque ce n'est pas moi qui ai écrit les numéros.)

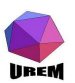

### Table des matières... rien de plus simple

Comme on vient de le voir, la table des matières est on ne peut plus simple à produire : il suffit de taper la macro \tableofcontents au niveau où on veut que celle-ci soit ´ecrite et d'avoir pris soin de construire le plan avec les macros vues à la section [1.](#page-2-1)

**Ateliers LAT<sub>F</sub>X** Deuxième atelier: Structure de documents

#### Yves Delhave

**Quelques** présentations plus

[Structuration des](#page-2-0) documents [Commandes pour le](#page-2-0) plan Références

Table des matières. index

<span id="page-12-0"></span>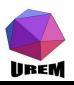

La construction d'un index est un peu plus délicate et je ne décrirai pas toutes les possibilités. En premier lieu, il faut dire que le document comportera un index en appelant l'extension makeidx avec la syntaxe :

\usepackage{makeidx}

puis spécifier, également dans le préambule la macro \makeindex.

Ateliers LAT<sub>F</sub>X Deuxième atelier: Structure de documents

#### **YVes** DELHAVE

Quelaues présentations plus

Structuration des documents Commandes pour le plan Références

Table des matières.  $inday$ 

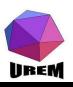

La construction d'un index est un peu plus délicate et je ne décrirai pas toutes les possibilités. En premier lieu, il faut dire que le document comportera un index en appelant l'extension makeidx avec la syntaxe :

\usepackage{makeidx}

puis spécifier, également dans le préambule la macro \makeindex. L'index proprement dit est construit grâce à la macro \printindex placée là où on veut que l'index soit écrit.

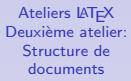

#### **YVes** DELHAVE

Quelaues présentations plus

Structuration des documents Commandes pour le plan Références

Table des matières.  $inday$ 

<span id="page-14-0"></span>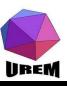

Pour mettre un mot dans un index, il suffit d'employer la macro \index suivie par un groupe donnant le mot (ou la suite de mots) à indexer. Cette macro présente des syntaxes différentes permettant des comportements variées. Pour ne pas alourdir l'exposé plus que de raison, je n'indiquerai que la plus utile. Avant de la voir, il faut comprendre le mécanisme avec lequel est construit l'index. Lors de la compilation, à chaque fois que  $\angle A$ T<sub>EX</sub> voit la macro \index, il écrit le mot accompagné de son numéro de page dans un fichier auxiliaire. Ce fichier ne peut pas encore servir à fabriquer directement l'index car les mots sont rangés dans l'ordre de leur apparition dans le texte alors qu'un index donne un classement alphabétique. Ce tri est assuré par un programme externe (makeindex) qu'il faut donc appeler en donnant le nom du document en param`etre. Ce programme

externe construit un autre fichier où les entrées ont été classées par ordre alphabétique et où les numéros de page ont été regroupés pour chaque entrée. Une seconde

<span id="page-15-0"></span>**UREM** 

**Ateliers LAT<sub>F</sub>X** Deuxième atelier: Structure de documents

#### Yves Delhave

**Quelques** présentations plus

[Structuration des](#page-2-0) documents [Commandes pour le](#page-2-0) plan Références

Table des matières, index

En-têtes, pieds de page, notes

**co**mpilation produira alors un inde[x c](#page-14-0)[orr](#page-16-0)[e](#page-14-0)[ct.](#page-15-0)<br>EXAMPLE ARCHARD AND RESPONDED A RESPONDED A RESPONDED A RESPONDED A RESPONDED A RESPONDED A RESPONDED A RESPONDED A RESPONDED A RESPONDED A RESPONDED A RESPONDED A RESPONDED A

Maintenant, supposons que l'on veuille faire apparaître le symbole ζ au niveau de l'index tout en voulant le classer comme s'il s'agissait du mot " zeta " (entre zester et zétète en quelque sorte). Écrire \index{\(\zeta\)} ne produira pas ce résultat car  $\zeta$  sera classé au niveau des mots commençant par le caractère contre-oblique (très au début de l'index, avant toutes les lettres romaines). Pour pouvoir " tromper " le programme chargé du tri, il suffit de taper  $\infty$ {zeta@ $\(\zeta\)$ } où le caractère @ sert à séparer la partie gauche qui servira de référence pour l'ordre alphabétique de la partie droite qui sera affichée réellement au niveau de l'index. Cette façon de faire est très utile lorsqu'on met des mots accentués dans un index car le programme de tri ne range pas les lettres accentuées au même niveau que les autres lettres.

**Ateliers LAT<sub>F</sub>X** Deuxième atelier: Structure de documents

#### Yves Delhave

présentations plus

[Structuration des](#page-2-0) documents [Commandes pour le](#page-2-0) plan Références

Table des matières. index

<span id="page-16-0"></span>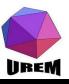

Nous allons voir tous les éléments d'une page qui ne font pas partie du corps de texte, c'est-à-dire tout ce qui se trouve dans les marges. L'en-tête se situe au niveau de la marge supérieure, le pied de page et les notes de bas de page au niveau de la marge inférieure et les notes marginales au niveau des marges gauche et droite (intérieure et extérieure dans le cas d'un document composé en recto-verso).

**Ateliers LAT<sub>F</sub>X** Deuxième atelier: Structure de documents

#### Yves Delhave

présentations plus

[Structuration des](#page-2-0) documents [Commandes pour le](#page-2-0) plan Références Table des matières. index

<span id="page-17-0"></span>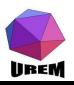

Par défaut, LATEX propose quatre types d'en-tête et pied de page :

empty l'en-tête et le pied de page sont vides ;

- plain l'en-tête est vide, le numéro de page est centré au niveau du pied de page ;
- headings l'en-tête donne des renseignements sur le titre de chapitre (et/ou de section) courant ainsi que le numéro de page (c'est le style qui a été choisi pour ce manuel) ;
- myheadings l'en-tête est personnalisée grâce à des macros spéciales (nous ne parlerons pas de ce type dans ce manuel).

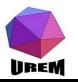

**Ateliers LAT<sub>F</sub>X** Deuxième atelier: Structure de documents

#### Yves Delhave

présentations plus

[Structuration des](#page-2-0) documents [Commandes pour le](#page-2-0) plan Références Table des matières, index

## types d'en-tête et pied de page selon la classe

En réalité, les pages de début de chapitre et/ou de section modifient l'en-tête et le pied de page automatiquement, les règles étant différentes en fonction de la classe choisie pour le document (book, report ou article). Là aussi, nous ne lancerons pas dans l'étude détaillée de tous les cas possibles; il suffit de laisser faire LATEX pour être sûr d'avoir une présentation acceptable !

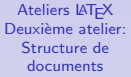

#### **YVes** DELHAVE

présentations plus

Structuration des documents Commandes pour le plan Références Table des matières. indev

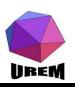

La macro permettant d'indiquer la forme voulue est \pagestyle suivi d'un groupe indiquant le type choisi. Normalement, cette indication est donnée au niveau du préambule puisqu'elle doit porter sur l'ensemble du document. Ainsi, la commande :

\pagestyle{headings}

a été écrite dans le préambule de ce manuel.

Ateliers LAT<sub>F</sub>X Deuxième atelier: Structure de documents

#### **YVes** DELHAVE

Quelaues présentations plus

Structuration des documents Commandes pour le plan Références Table des matières. indev

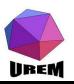

On peut vouloir modifier localement cette présentation. Pour cela, il suffit d'appeler \thispagestyle suivie, là aussi, d'un groupe indiquant le type choisi pour la page courante. Seule la page où se situe cette macro prendra le style précisé, les pages suivantes reprenant le style indiqué avec la macro générale \pagestyle.

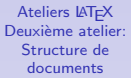

#### **YVes** DELHAVE

Quelaues présentations plus

Structuration des documents Commandes pour le plan Références Table des matières. indev

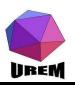

Il existe une petite exception (importante en pratique) pour la première page du document. Si on veut obtenir un style particulier pour cette première page, il faut taper la macro \thispagestyle au niveau du préambule. Par exemple, l'auteur de ce manuel a tapé la commande :

\thispagestyle{empty}

juste avant le \begin{document} afin d'obtenir une page de titre sans en-tête ni pied de page.

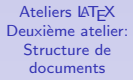

#### Yves Delhave

**Quelques** présentations plus

[Structuration des](#page-2-0) documents [Commandes pour le](#page-2-0) plan Références Table des matières. index

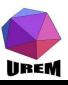

### numérotation des pages

lineM

Après la page de couverture, ce manuel présente une table des matières dont les pages sont numérotées en minuscules romaines puis le texte principal commence en passant à une numérotation arabe et en revenant à la page 1. Tout ceci est facile à mettre en œuvre grâce à la macro \pagenumbering suivi du type de numérotation désirée :  $\lfloor \frac{\text{ATF}}{\text{ATF}} \rfloor$  définit 5 types de numérotation :

arabic donne les numéros 1, 2, 3, 4, . . . ; roman donne les numéros i, ii, iii, iv, ...;

Roman donne les numéros I, II, III, IV,  $\dots$ ;

alph donne les numéros a, b, c, d,  $\dots$ ;

Alph donne les numéros A, B, C, D, ...;

De plus, un appel à la macro  $\text{pargenumbering remet le }$ compteur de page à 1.

**Ateliers LAT<sub>F</sub>X** Deuxième atelier: Structure de documents

#### Yves Delhave

présentations plus

[Structuration des](#page-2-0) documents [Commandes pour le](#page-2-0) plan Références Table des matières, index En-têtes, pieds de

Ainsi, toujours dans ce manuel, une fois que la page de titre a été composée, les trois lignes suivantes étaient :

- \newpage\pagenumbering{roman}
- \tableofcontents

lineM

\newpage\pagenumbering{arabic}

Traduisons ces trois lignes en français :

- $\triangleright$  commencer une nouvelle page (\newpage);
- $\triangleright$  passer alors en numérotation romaine en commençant à  $"$  i " ( $\text{v}$ ) ( $'$ ) i " ( $\text{v}$ ) i "
- $\triangleright$  construire la table des matières (\tableofcontents);
- $\triangleright$  commencer une nouvelle page (\newpage);
- $\triangleright$  passer alors en numérotation arabe en commençant à  $"1"$ .

Vous pouvez vérifier que c'est effectivement ce qui s'est passé !

**Ateliers LAT<sub>F</sub>X** Deuxième atelier: Structure de documents

#### Yves Delhave

présentations plus

[Structuration des](#page-2-0) documents [Commandes pour le](#page-2-0) plan Références Table des matières, index En-têtes, pieds de

Il nous reste à voir les notes de bas de page<sup>1</sup>. Les notes de bas de page sont appelées grâce à la macro \footnote suivie d'un groupe donnant le contenu de la note. En particulier le numéro de l'appel est géré de facon automatique (par défaut, il est remis à 1 au début de chaque section avec la classe article ou au début de chaque chapitre avec les classes book et report. Quant aux notes marginales, elles sont appelées avec la macro \marginpar et sont suivies, là aussi, d'un groupe indiquant leur contenu.

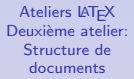

#### **YVes** DELHAVE

présentations plus

Structuration des documents Commandes pour le plan Références Table des matières. indev En-têtes, pieds de

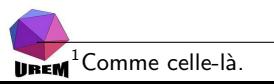

Les notes de bas de page, comme leur nom l'indique, sont placées en bas de page, séparées du corps de la page par un filet (tout ceci étant bien sûr paramétrable). Les notes marginales sont écrites dans la marge en face du paragraphe dans lequel la macro a été appelée. Ainsi, le début du paragraphe précédent a été tapé de cette façon :

Il nous reste  $\iota$ 'a voir les notes de bas de page $\iota$ footnote{Comm notes marginales\marginpar{Comme celle-ci.}. Les notes de bas

K ロ K K @ K K X B K K B K C B (B )

 $2Q$ 

<span id="page-26-0"></span>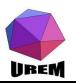

. . .